## **ibec\_SetFileAttr**

ibec SetFileAttr sets the file attributes of the file specified by FileName to the value given by Attr.

## **Description**

The value of Attr is formed by combining the appropriate file attribute constants:

 Constant Value Description ----------------------------------------------- \_\_faReadOnly \$00000001 Read-only files \_\_faHidden \$00000002 Hidden files \_\_faSysFile \$00000004 System files \_\_faVolumeID \$00000008 Volume ID files \_\_faDirectory\$00000010 Directory files faArchive \$00000020 Archive files faAnyFile \$0000003F Any file

ibec SetFileAttr returns zero if the function was successful. Otherwise the return value is a Windows error code.

This function now supports Unicode (UTF8) file names. You can still use ANSI names; necessary checks and conversion are performed automatically.

## **Syntax**

function ibec SetFileAttr(FileName : string; Attr : integer) : integer;

## **Example**

```
FileAttr = ibec FileAttr(TargetFileName);
if (ibec and(OldFileAttr, \frac{1}{2} faReadOnly) = \frac{1}{2} faReadOnly) then
   ibec_SetFileAttr(TargetFileName, ibec_xor(OldFileAttr,
  __faReadOnly));
```
From: <http://ibexpert.com/docu/> - **IBExpert**

Permanent link: **[http://ibexpert.com/docu/doku.php?id=05-ibexpert-ibeblock-functions:05-03-file-functions:ibec\\_setfileattr](http://ibexpert.com/docu/doku.php?id=05-ibexpert-ibeblock-functions:05-03-file-functions:ibec_setfileattr)**

Last update: **2023/05/02 15:38**

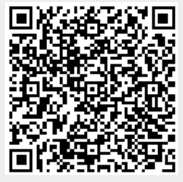